### Password For the Vimeo Channel

# •netsixth11

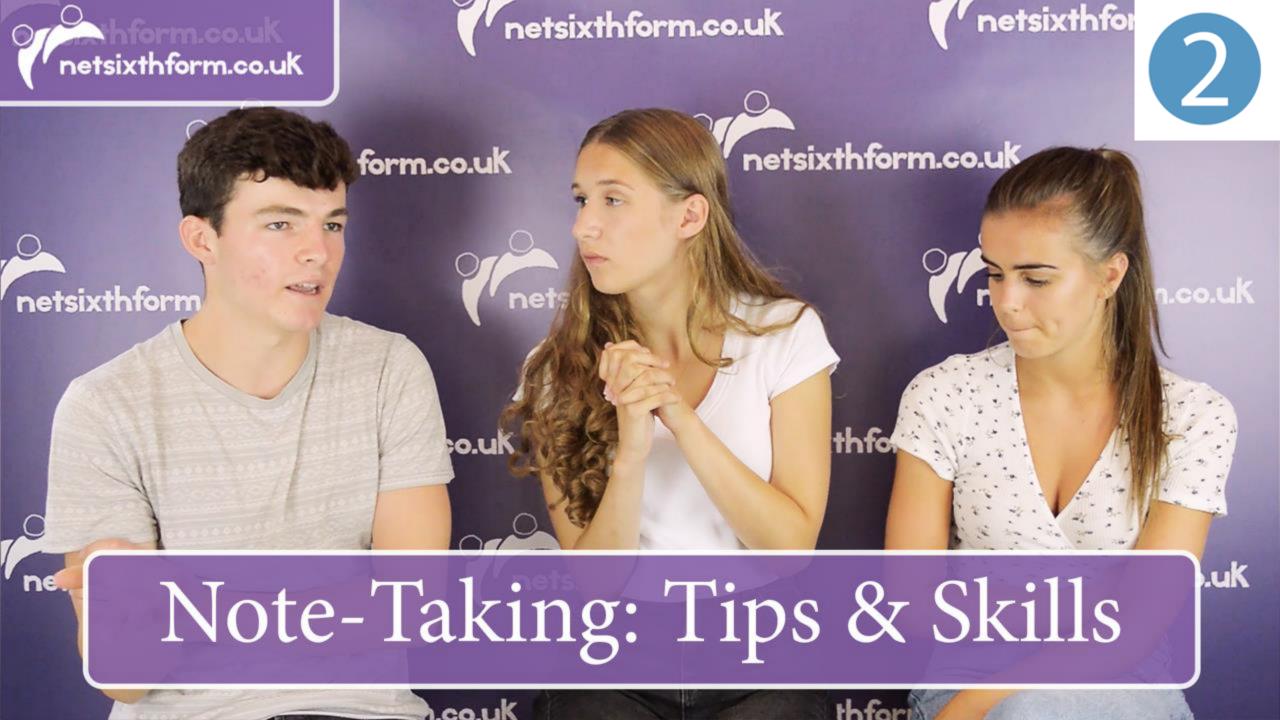

"Nobody wants to show you the hours and hours of becoming. They'd rather show the highlight of what they've become."

#### ANGELINA DUCKWORTH

netsixthform.co.uk netsixthform.co.uk netsixthform.co.u rm.co.u te-Taking: Tips & St

Have you watched this video and completed TASK 1 ?

netsixthform.c

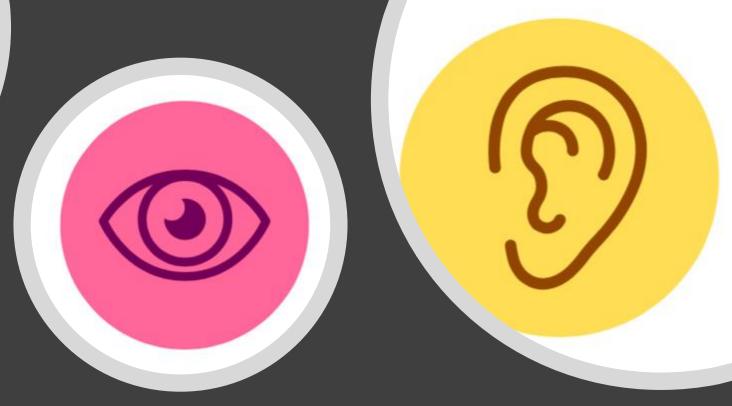

Task 1 helped you to take Cornell notes from what you READ.

Now we will practice learning to take Cornell notes from what we HEAR.

Making notes from a LECTURE involves a lot of *LISTENING* while Note-taking

Some students take notes afterwards - if it is filmed. Others record it on their phones.

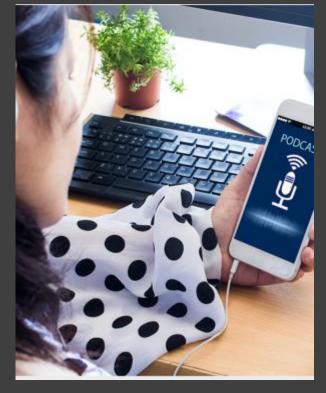

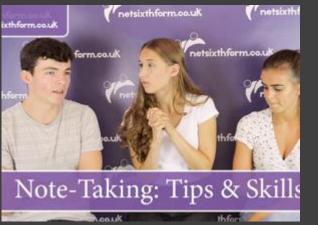

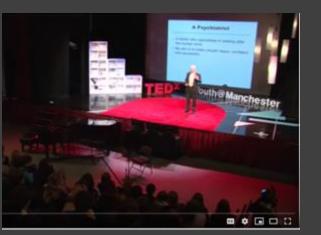

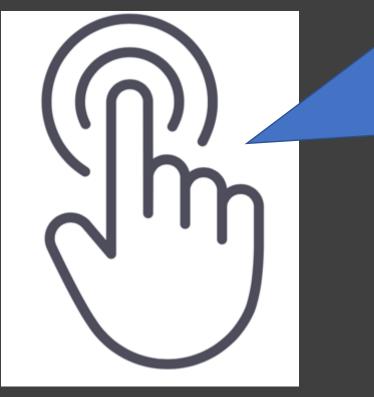

Making notes from VIDEOS and PODCASTS is easier as you can PAUSE... but it still involves a lot of *LISTENING* while NOTE-TAKING OMG! These are world class notes!!

**<u>Click to watch</u>** 

### Advice before you start

How can you listen

and take notes at the same time?

Click to watch

LISTENING AND MAKING NOTES

UPDATED

**'HE BEST NOTE TAKING** 

METHOD

## Your task

#### LISTEN and MAKE CORNELL NOTES

LISTEN to this video on the **Chimp Paradox** by Professor Steve Peters. It's a lecture to sixth form students.

The video will help you understand some of your own behavioUr, especially if you are involved in sport or like to perform at a high level in anything – so it is very useful, whatever subject you take at university

CLICK HERE TO WATCH THE CHIMP PARADOX

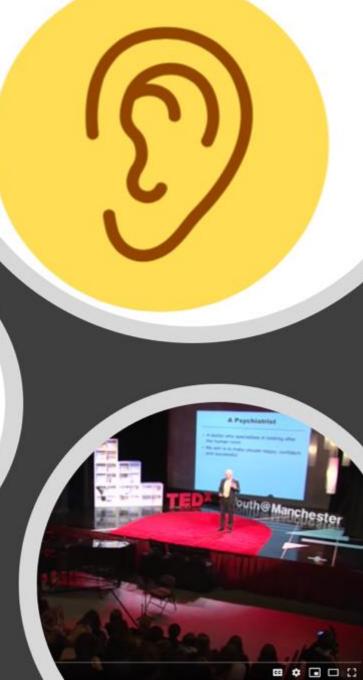

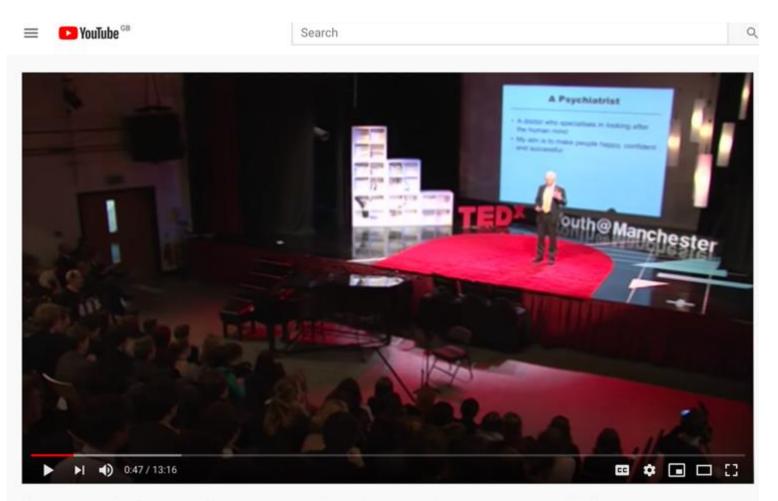

Optimising the Performance of the Human Mind: Steve Peters at TEDxYouth@Manchester 2012

<u>CLICK ON</u> <u>THE IMAGE</u> <u>OR FIND THE</u> <u>VIDEO ON</u> <u>YOUTUBE</u>

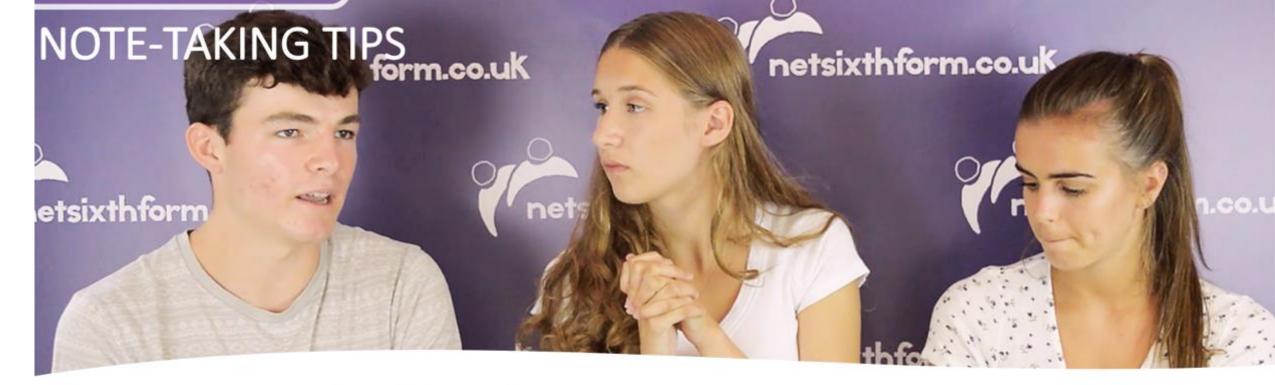

**Big picture:** establish what the whole source of writing is about (so look at the title and the first paragraph). This helps your understanding. Key points: scan the headings and subheadings before you read in detail.

This helps identify what might be important as key points to go in the left hand-side of your Cornell notes. Be creative: use diagrams and underlining, colours, arrows and links

Be individual: do what works for you

Be selective: avoid copying out chunks of writing.

**Skill:** making selective notes isn't easy: you need to keep doing it until you get better.

It will be hard at first and you will be tempted to simply copy out chunks, as you normally do: that isn't helpful at all! Get out of that habit!

#### PASSPORT TO SIXTH FORM

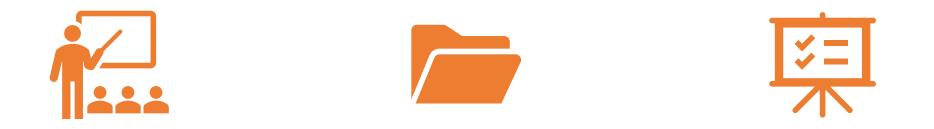

KEEP YOUR NOTES ON 'CHIMP PARADOX?' AND PUT THEM IN THE FOLDER READY TO SUBMIT WHEN ASKED

THIS FOLDER IS TO KEEP THE WORK YOU NEED AS PART OF YOUR PASSPORT TO SIXTH FORM

GET A FOLDER (ONE FROM A GCSE SUBJECT WILL DO)

#### Have you a GOAL in mind when you start sixth form?

To perform at a high level requires a great deal of **hard work** and **sacrifice**.

Having a goal will help **motivate** you...so we will look at that next.

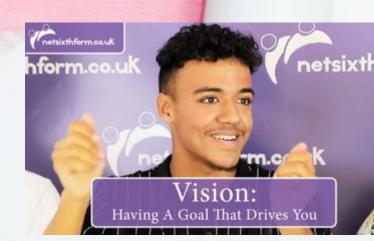

ARYOREAD